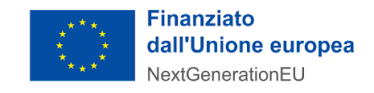

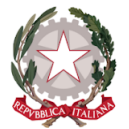

∙MIT

# **Avviso Misura 1.4.4. "Estensione dell'utilizzo delle Piattaforme d'Identità Digitali - SPID e CIE" Comuni Aprile 2022**

# **Chiarimenti** *finestra n. 2 - 03/06/2022*

Tramite il presente documento si provvede a fornire in favore di tutti i Soggetti interessati - nel rispetto della procedura stabilita dall'articolo 17 dell'Avviso pubblico in oggetto - le risposte, di interesse comune, alle richieste di chiarimenti sulla procedura amministrativa inviate da alcuni Soggetti, in relazione alla finestra temporale dell'Avviso che si chiude il 3 giugno 2022. Ne consegue che non è stato riprodotto - e, pertanto, non sarà oggetto di riscontro - tutto ciò che non rientra nell'ambito di applicazione dell'articolo 17 dell'Avviso o che è stato oggetto di chiarimenti già pubblicati.

Le risposte alle richieste di chiarimenti sono visibili sulla Piattaforma nella sezione relativa all'Avviso di riferimento.

# **Rif. Art. 9 - Termini e modalità di presentazione della domanda di partecipazione e documentazione da trasmettere**

*Argomento*: Registrazione PA

**1) D.** Ho fatto l'iscrizione, ma sono inabilitata ad inoltrare le candidature in quanto appare un alert ""ATTENZIONE LA PA NON E' ANCORA ATTIVA"". Come devo procedere?

**R.** In questi casi è necessario di confermare il link di verifica presente nella prima pec inviata all'amministrazione di riferimento (cliccando sul tasto ""conferma registrazione""). In alternativa è possibile copiare il link presente nella mail ed incollarlo nella barra degli indirizzi del browser. Nella stessa sessione, sarà possibile effettuare l'accesso alla piattaforma tramite autenticazione SPID."

## **Rif. Art. 10 - Esame e approvazione delle domande di partecipazione**

*Argomento*: Codice Unico di Progetto (CUP)

**2) D.** Per errore è stato inserito un codice CUP errato sulla candidatura. Potete effettuare la modifica oppure indicarmi le modalità per eseguirla?

**R.** Al fine di rettificare i CUP inseriti è necessario inviare tempestivamente una PEC all'indirizzo dtd.pnrr@pec.governo.it indicando per quali Avvisi si chiede la rettifica e i relativi CUP corretti.

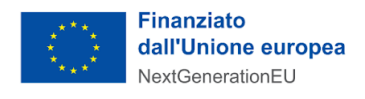

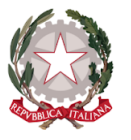

 $\cdot$ MIT

**MINISTRO** PER L'INNOVAZIONE TECNOLOGICA E LA TRANSIZIONE DIGITALE

**3) D** Se un ente avesse già intrapreso azioni previste dagli avvisi, sostenendo le relative spese, ma senza aver, al tempo, indicato nessun cup di riferimento, come può ricondurre tali affidamenti al CUP che si dovrà necessariamente comunicare in fase di richiesta finanziamento PNRR?

**R** Premesso che potrai richiedere il CUP, attraverso una procedura guidata e semplificata messa a disposizione dal DIPE, entro e non oltre 5 (cinque) giorni a partire dalla notifica dell'ammissibilità al finanziamento, è responsabilità dell'Ente ricondurre al progetto finanziato l'insieme di tutte le attività che dichiara di aver svolto per la sua realizzazione. Oltre alla tenuta di un apposito fascicolo di progetto con i documenti inerenti l'esecuzione delle attività di cui l'Ente deve curare la conservazione rispettando il principio di sana gestione finanziaria. Si suggerisce all'Ente di adottare - secondo le forme e le modalità che riterrà più opportune - un apposito atto ricognitivo delle attività procedurali e finanziarie imputate al progetto in parola comprendendo anche quelle attività avviate prima dell'acquisizione del CUP. Si ricorda che il contributo è una somma forfettaria che verrà erogata solo a seguito del completamento delle attività oggetto dell'Avviso. Non è prevista la rendicontazione dei titoli di spesa legati agli affidamenti.

## **Rif. Art. 14 - Variazioni del Progetto**

*Argomento*: Mancata realizzazione delle attività

**4) D.** Cosa succede se non completo tutte le attività per cui ho richiesto il finanziamento?

**R.** Se non vengono completate le attività necessarie previste nel calendario scadenze/cronoprogramma, il finanziamento concesso viene revocato secondo quanto disposto dall'art. 15 del presente Avviso. Non sono comunque previste specifiche sanzioni. Le variazioni proposte dal Soggetto Attuatore potranno riguardare solo il cronoprogramma dell'intervento, fatte salve le scadenze previste per il conseguimento dei milestone e target associati all'Investimento.

#### **Rif. Allegato 2 all'Avviso**

*Argomento:* Termini per contrattualizzazione del fornitore

**5) D**: La tempistica per il contratto con il fornitore si riferisce ad uno solo dei fornitori? Inoltre trattandosi di bandi che consentono di riconoscere attività che partono dal 1 febbraio 2020, le forniture in questione potrebbero anche già essere state affidate, effettuate e pagate. In tal caso la tempistica relativa ai fornitori/e si ritiene implicitamente già rispettata?

**R**. L'Ente attuatore può affidare lo svolgimento delle attività a più fornitori autonomamente individuati. In riferimento all'Avviso riferito alla misura 1.4.4 il fornitore/i fornitori dovranno essere contrattualizzati entro i termini indicati nello specifico Allegato 2 dell'Avviso. La notifica del finanziamento avviene tramite PEC e Piattaforma dopo l'approvazione del decreto di finanziamento.

Qualora l'attività fosse già conclusa nei termini indicati nell'Avviso all'Allegato 2 la tempistica si ritiene implicitamente rispettata.

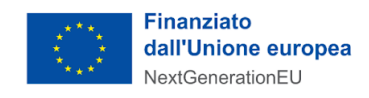

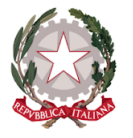

**MINISTRO** PER L'INNOVAZIONE TECNOLOGICA E LA TRANSIZIONE DIGITALE

*Argomento:* Termini per completamento attività

**6) D.** Avvalendosi di più fornitori per l'attività di migrazione dei servizi dell'Ente, da quale data decorrono i termini per il completamento delle attività? È giusto considerare la data di contrattualizzazione del primo fornitore?

**R.** La data da cui decorrono i termini del completamento è quella relativa al contratto dell'ultimo fornitore che deve essere ingaggiato entro i termini del cronoprogramma

# **ALTRE DOMANDE D'INTERESSE**

*Argomento:* Gestione Utenze

**7) D.** Si può sostituire l'indirizzo PEC istituzionale fornito in sede di registrazione sulla Piattaforma? **R.** Si informa che non è possibile modificare la PEC istituzionale utilizzata in fase di attivazione della PA.

#### *Argomento:* Aspetti contabili

- **8) D.** Quali attività contabili vanno effettuate per le spesa in economia del progetto?
	- **R.** In merito alla domanda posta si rimanda alla normativa contabile di riferimento e alle indicazioni dell'Amministrazione competente in materia. A titolo indicativo e non vincolante, con riferimento alla natura della spesa in economia non sono da rilevare attività contabili specifiche se non quelle che consentono di ricondurre, ad es. con apposito codice, dette spese al progetto PNRR così come previsto dal D.L. 77/2021 art 9 c.4.
- **9) D.** Come va inserito a bilancio l'importo forfettario?

**R.** In merito alla domanda posta si rimanda alla normativa contabile di riferimento e alle indicazioni dell'Amministrazione competente in materia. A titolo indicativo e non vincolante si suggerisce di visionare la FAQ ARCONET n. 48 pubblicata sul sito del MEF RGS che disciplina le modalità di contabilizzazione di detti fondi prevedendo al punto a) che *"Gli enti possono accertare le risorse del PNRR e del PNC sulla base della formale deliberazione di riparto o assegnazione del contributo a proprio favore, senza dover attendere l'impegno dell'amministrazione erogante, con* imputazione agli esercizi di esigibilità ivi previsti (art. 15, comma 4 DL n. 77 del 2021). Pertanto, a *seguito dei decreti ministeriali di assegnazione delle risorse gli enti possono procedere all'accertamento delle entrate nel rispetto dei principi della competenza finanziaria potenziata, al fine di consentire, a seguito del perfezionamento delle obbligazioni di spesa, la registrazione degli impegni con imputazione agli esercizi previsti nel cronoprogramma.*"

Nel caso di importo forfettario le somme sono preventivamente assegnate da questo dipartimento con apposito decreto a ciascun ente ma subordinate, nell'erogazione, alla verifica della realizzazione del progetto.

In tal caso l'ente provvede a contabilizzare le voci di entrata e di spesa così come riportato nella FAQ 48 lett a) sopra riportata.

**10) D.** Come inserire l'eventuale avanzo? l'importo è messo a bilancio vincolato?

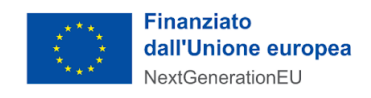

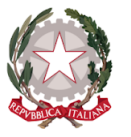

**MINISTRO** PER L'INNOVAZIONE TECNOLOGICA E LA TRANSIZIONE DIGITALE

**R.** In merito alle domande poste si rimanda alla normativa contabile di riferimento e alle indicazioni dell'Amministrazione competente in materia. A titolo indicativo e non vincolante si suggerisce di visionare la FAQ ARCONET n. 48 pubblicata sul sito del MEF RGS che disciplina le modalità di contabilizzazione di detti fondi prevedendo:

- al punto b) che *" Alla fine dell'esercizio, nelle more del perfezionamento delle obbligazioni di spesa, le risorse accertate confluiscono nel risultato di amministrazione e, trattandosi di risorse vincolate, possono essere applicate al bilancio di previsione del triennio successivo. L'utilizzo di tali risorse è* consentito anche agli enti in disavanzo in deroga ai limiti previsti dall'art. 1, commi 897 e 898, della *legge 30 dicembre 2018, n. 145 (art. 15, comma 3 DL n. 77 del 2021)*.

- al punto c) la FAQ 48 prosegue prevedendo *"Per le risorse del PNRR e del PNC, trattandosi di* entrate vincolate, gli enti possono variare il bilancio fino al 31 dicembre per iscrivere nuove o maggiori *entrate, stanziare i correlati programmi di spesa e procedere con l'accertamento delle relative entrate* (art. 175, comma 3, lettera a) del d.lgs. n. 267 del 2000 e art. 51, comma 6, lettera a del d.lgs. n. 118 *del 2011). Dal 2021 al 2026, gli enti locali possono variare il bilancio anche nel corso dell'esercizio provvisorio o della gestione provvisoria per iscrivere in bilancio i finanziamenti di derivazione statale ed europea per investimenti (art. 15, comma 4-bis DL n. 77 del 2021).*"

Una volta confluite nell'avanzo di amministrazione vincolato dette somme possono essere reiscritte nel bilancio dell'esercizio successivo nel rispetto del cronoprogramma di spesa, anche nel caso di enti che chiudano in disavanzo ai sensi dell'art. 15 c. 3 del D. L. 77/2021.

## **11) D.** Come posso utilizzare l'importo per conto capitale o spese correnti?

**R.** In merito alla domanda posta si rimanda alla normativa contabile di riferimento e alle indicazioni dell'Amministrazione competente in materia. A titolo indicativo e non vincolante si ricorda che il legislatore è intervenuto sul punto con l'articolo 27 comma 2 quinquies del D.L. 152/2021 come modificato in occasione della legge di conversione, nonché si suggerisce la lettura della FAQ 49 ARCONET dove si precisa che "*Le spese per l'acquisto di servizi infrastrutturali* Cloud sono classificate tra le spese per l'informatica nel titolo 1 della spesa. A titolo esemplificativo si *riportano di seguito le voci di parte corrente della spesa per informatica che possono essere ricondotte all'acquisto di servizi cloud infrastrutturali previste nel modulo finanziario del piano dei conti integrato* di cui all'allegato 6 al d.lgs. n. 118 del 2011. I servizi di assistenza e di consulenza rientrano nella spesa *di servizi cloud infrastrutturali*."

Si ricorda infine quanto previsto al punto 3.12 del principio contabile 4/2 con riferimento ai Finanziamenti UE: 3.12 … *Le entrate derivanti dai finanziamenti UE utilizzate per il finanziamento di spese correnti sono classificate tra i Trasferimenti correnti, comprese le quote dei Fondi UE destinati agli investimenti utilizzate per finanziare spesa corrente (nel rispetto dei regolamenti comunitari)*.

#### **Altri chiarimenti pubblicati**

Chiarimenti finestra n.1:

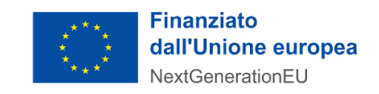

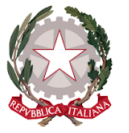

**MINISTRO**<br>PER L'INNOVAZIONE TECNOLOGICA<br>E LA TRANSIZIONE DIGITALE **·MITD** 

https://areariservata.padigitale2026.gov.it/Pa\_digitale2026\_dettagli\_avviso?id=a0170 00000Z9i2jQAB